## CS 120 Lecture 03

# Methods (part 2) Alice In Action, Ch 2

4 September 2012

Slides Credit: Joel Adams, Alice in Action

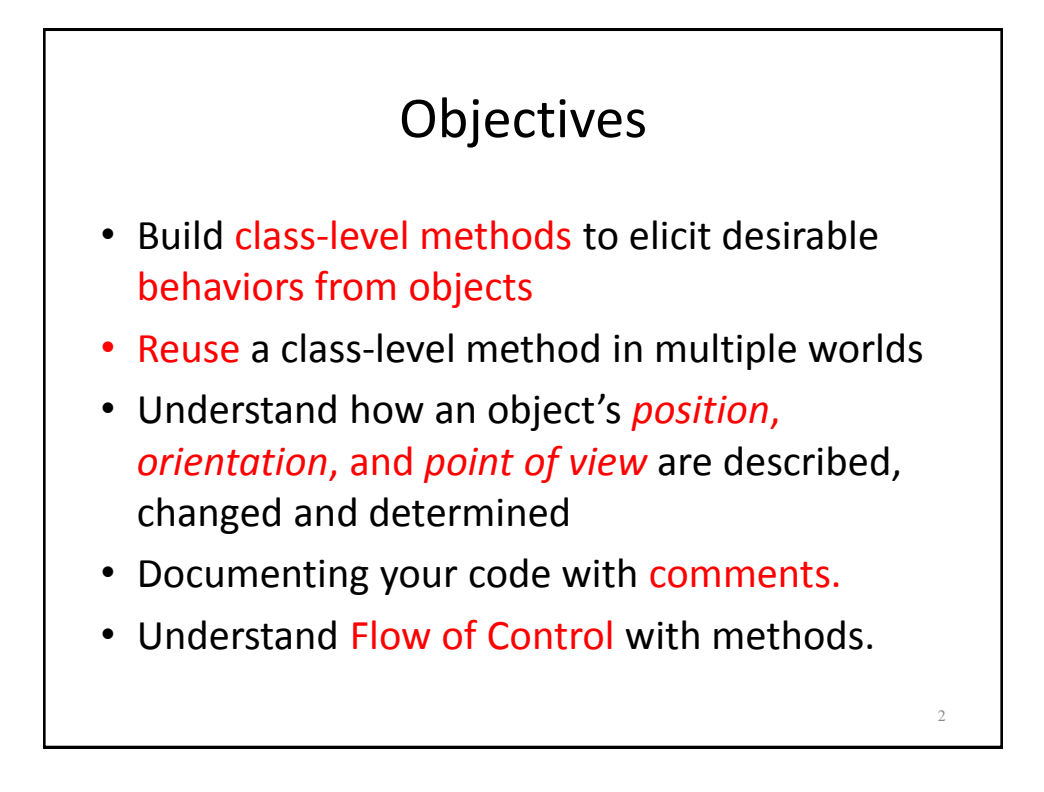

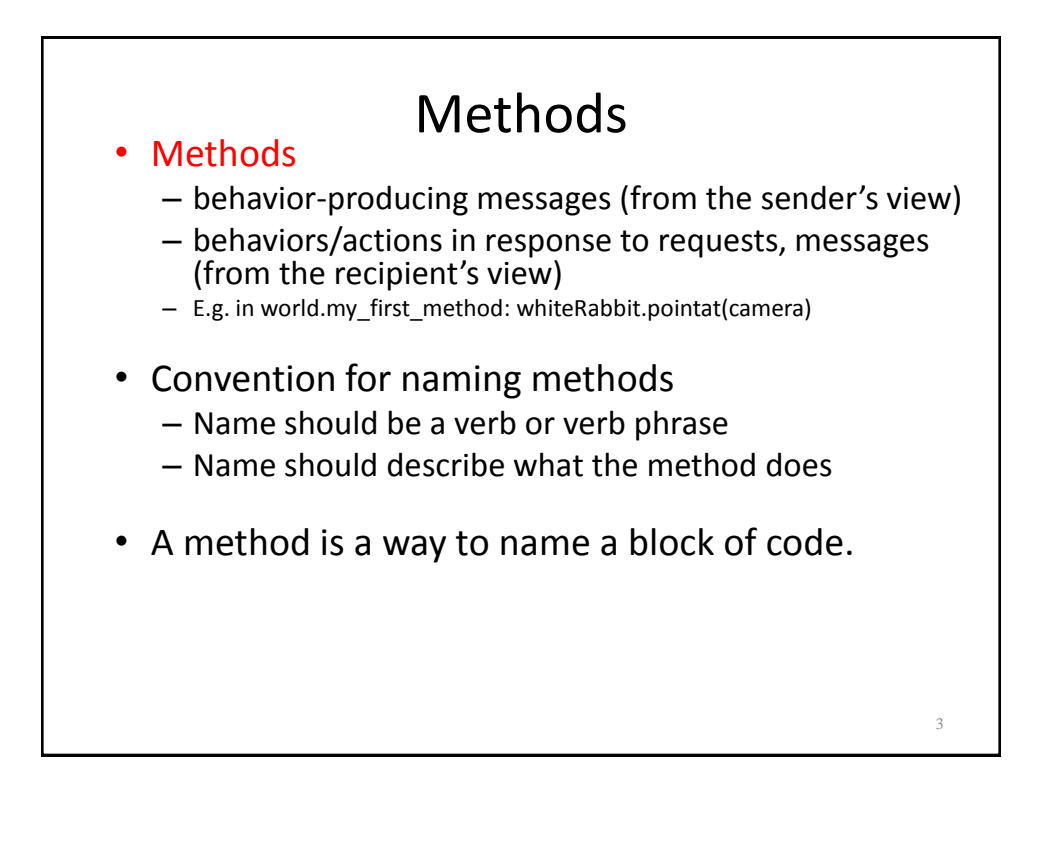

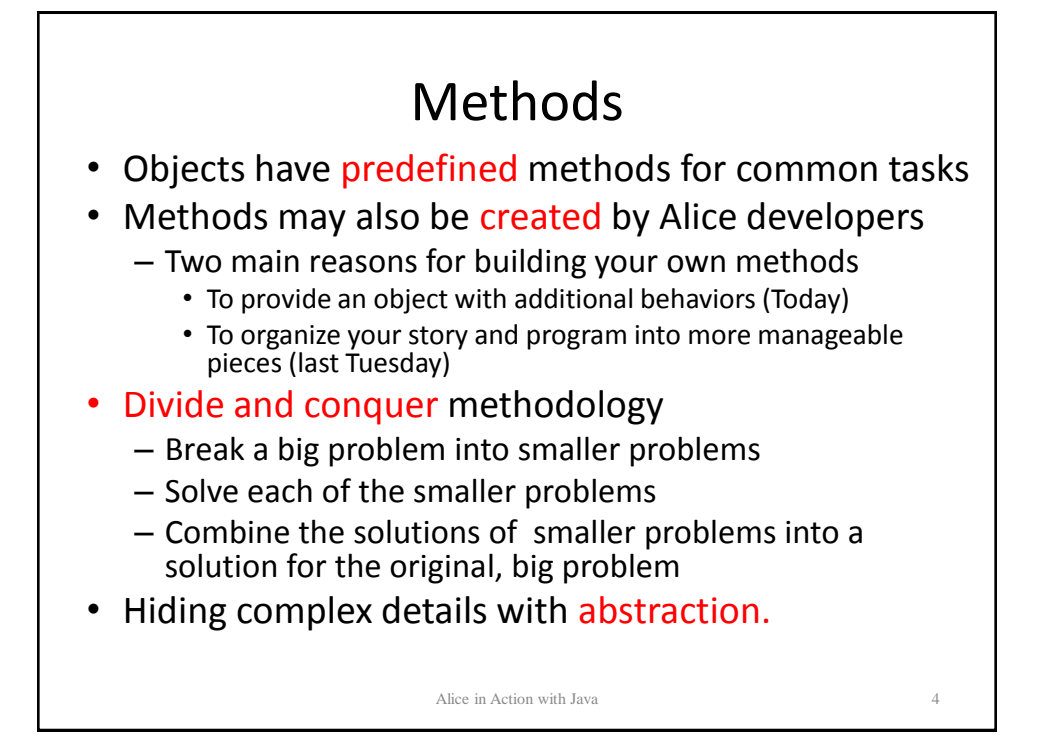

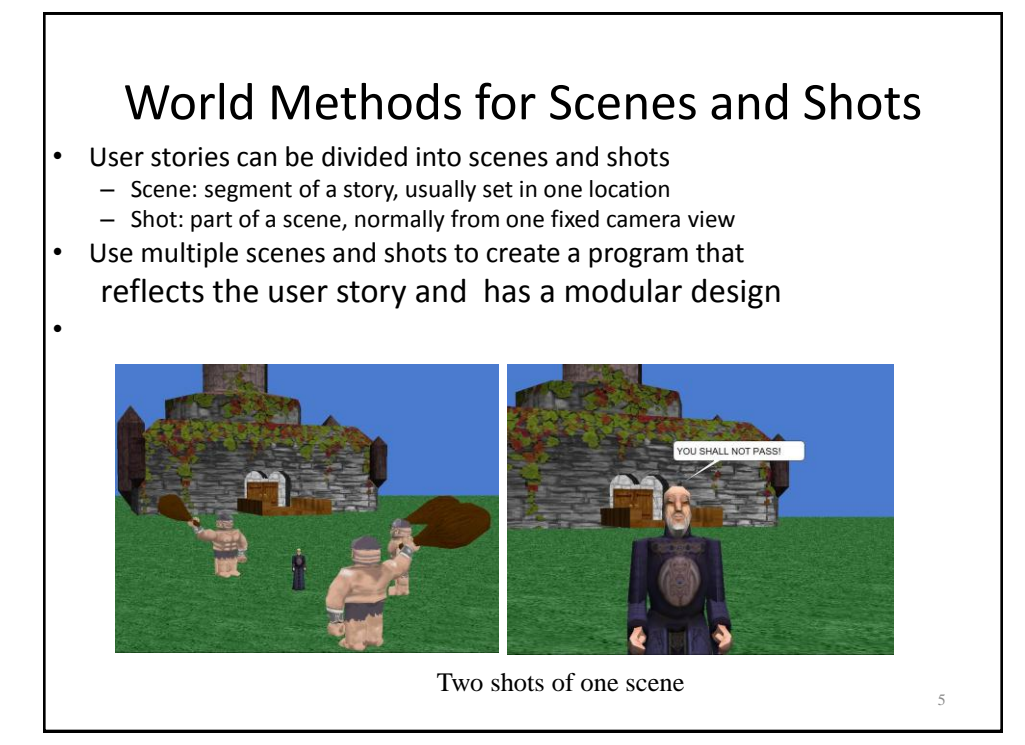

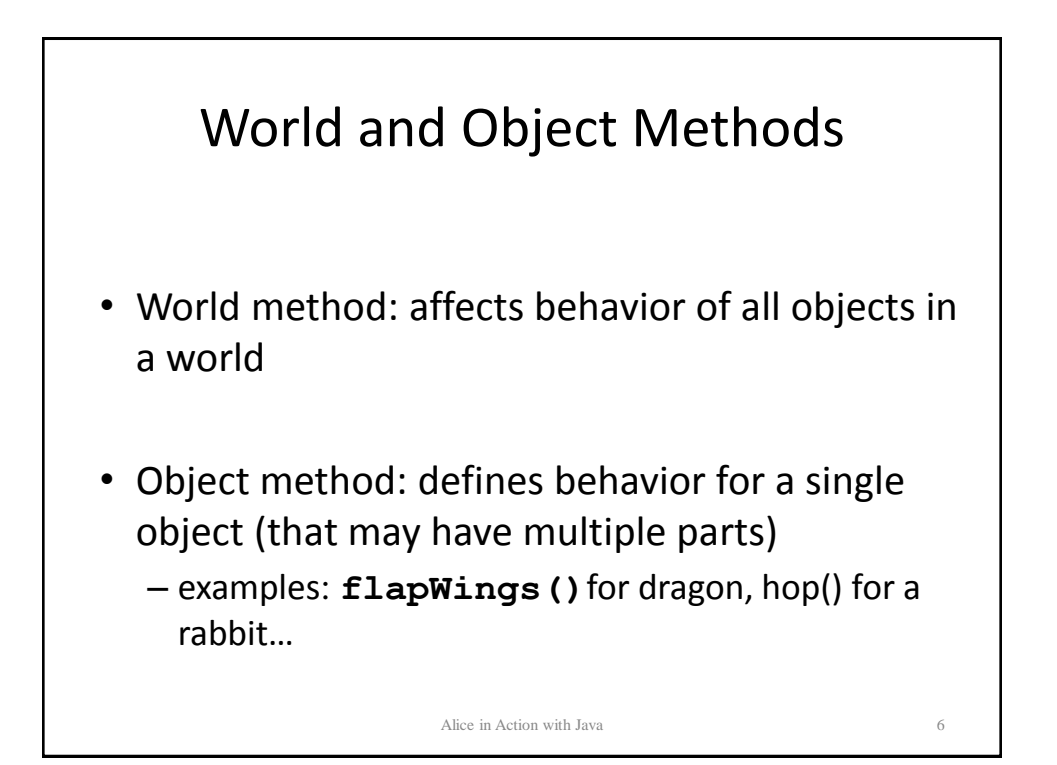

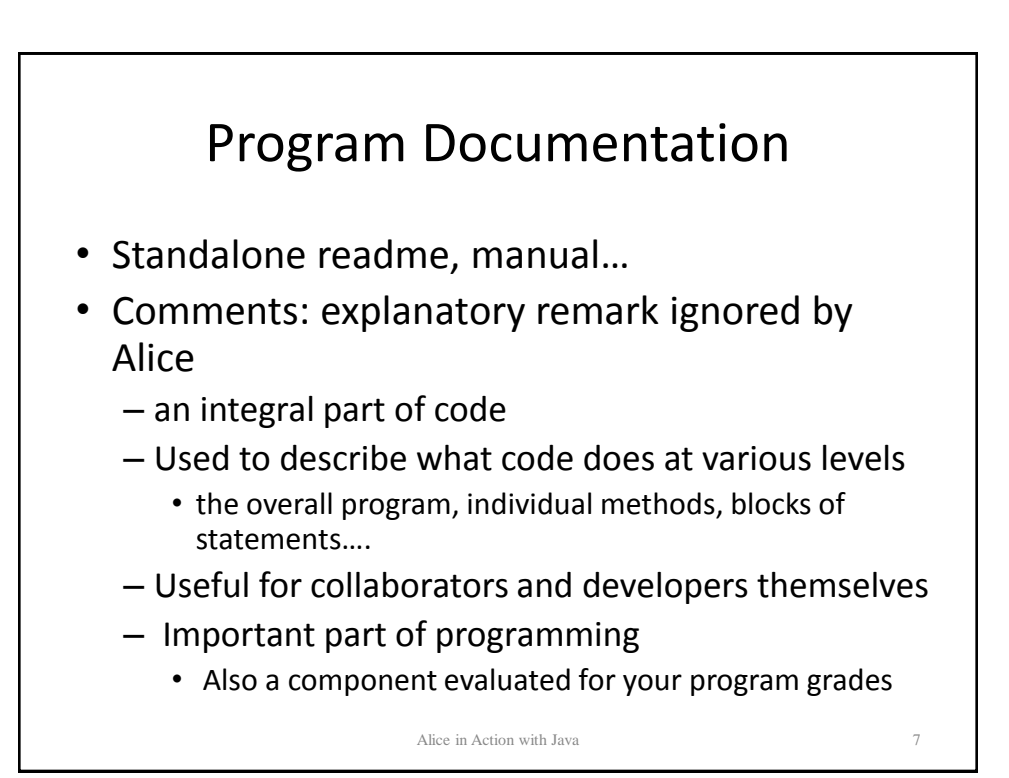

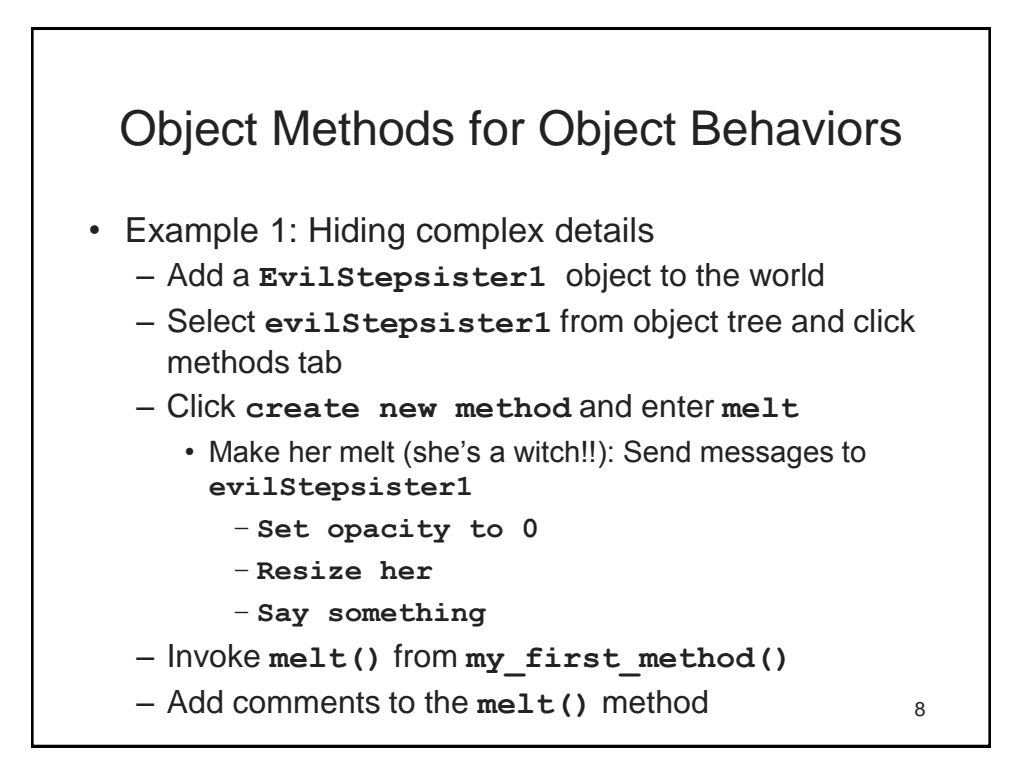

# Thinking in 3D

- Learn about 3D movement to work in Alice
- Object's position
	- determines object's location in the 3D world
	- is changed an object's translational motion
- Object's orientation
	- determines the way an object is facing
	- is changed by an object's rotational motion

9

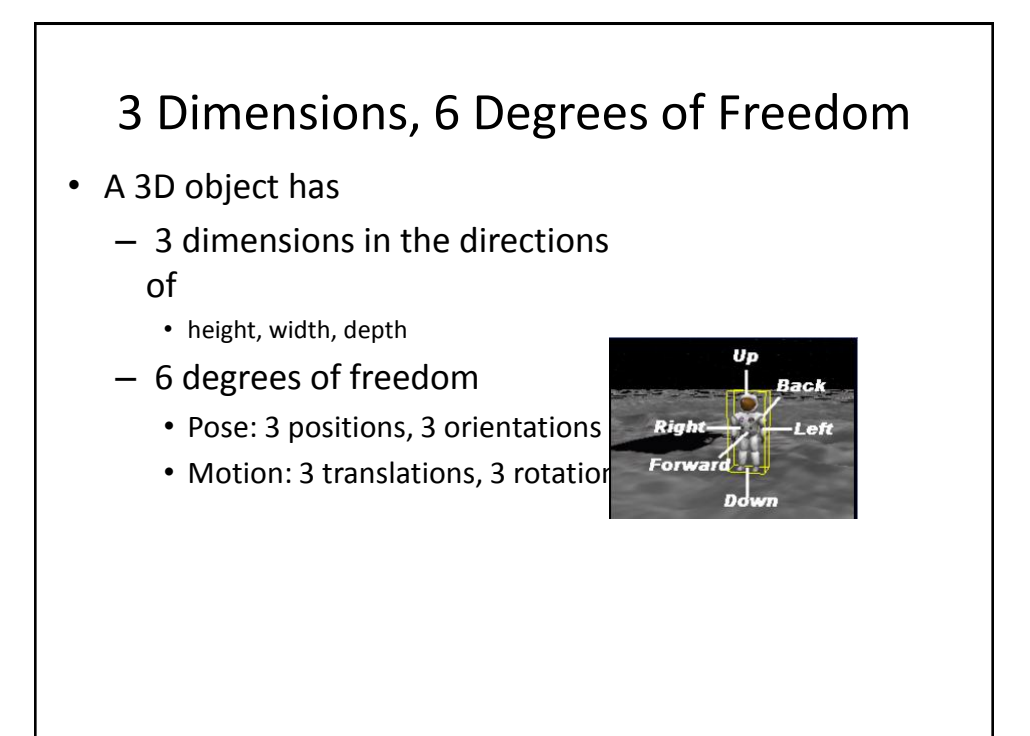

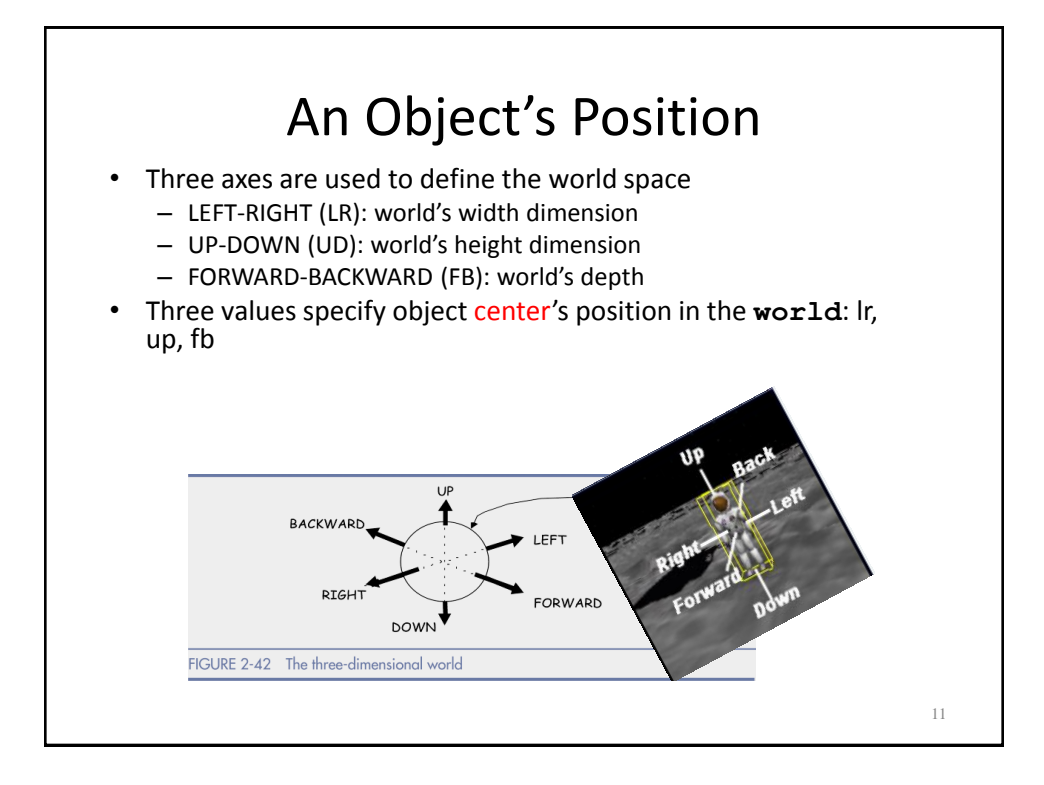

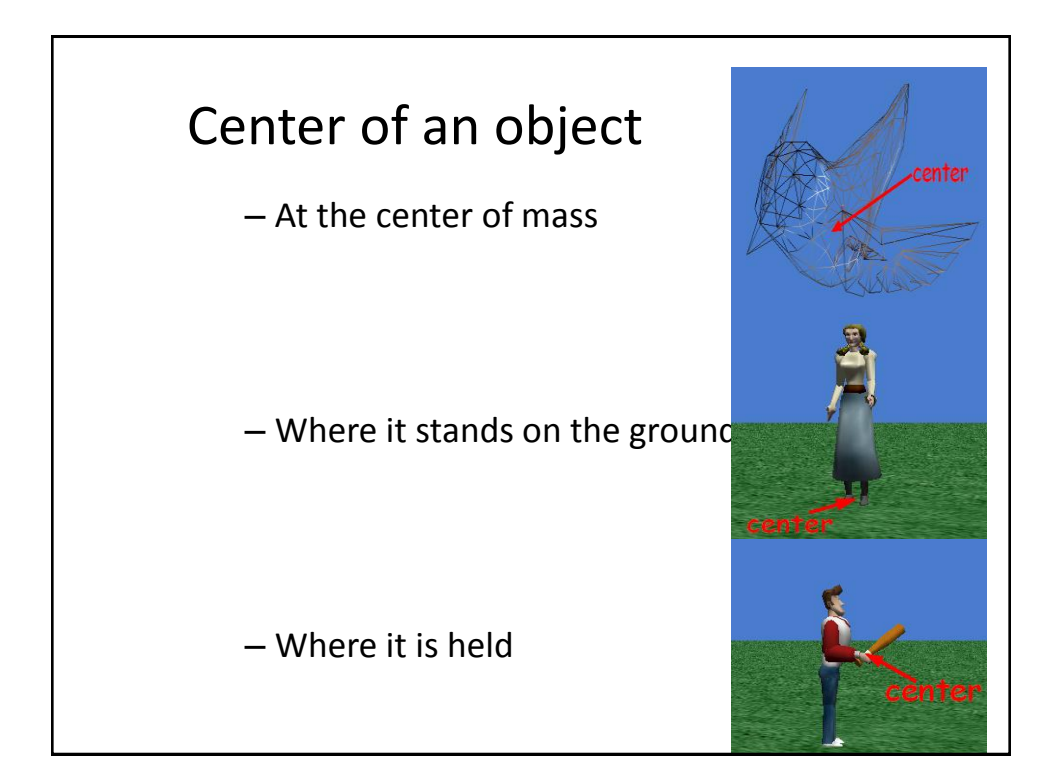

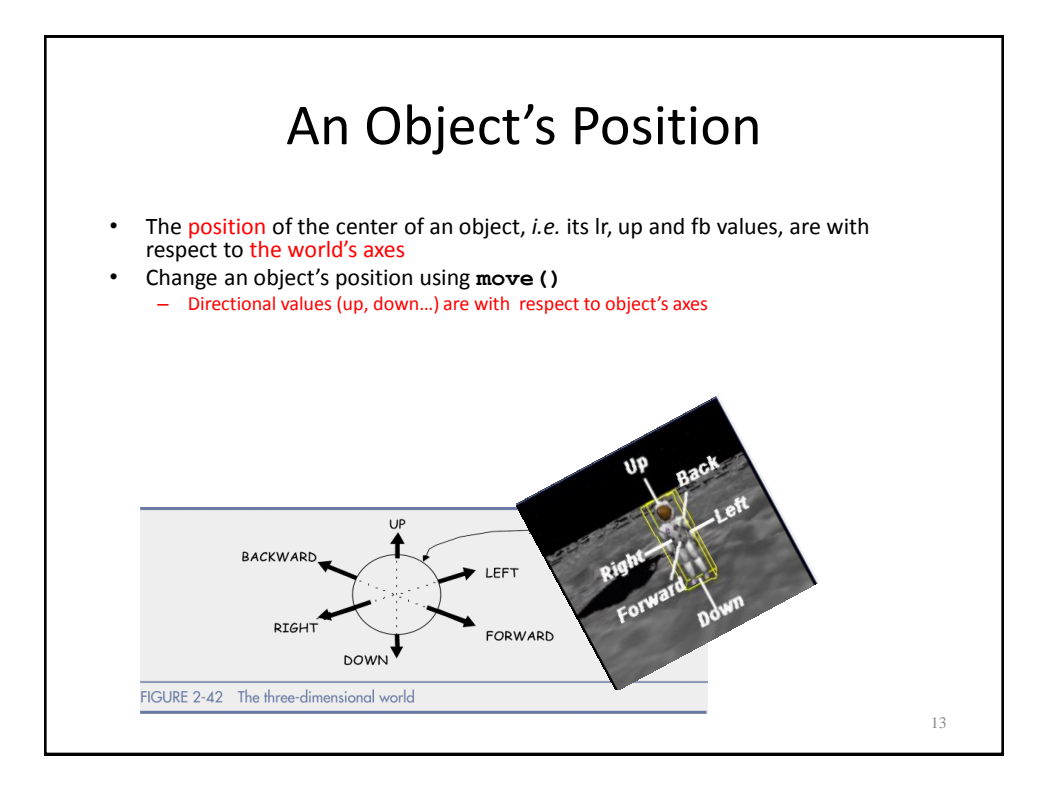

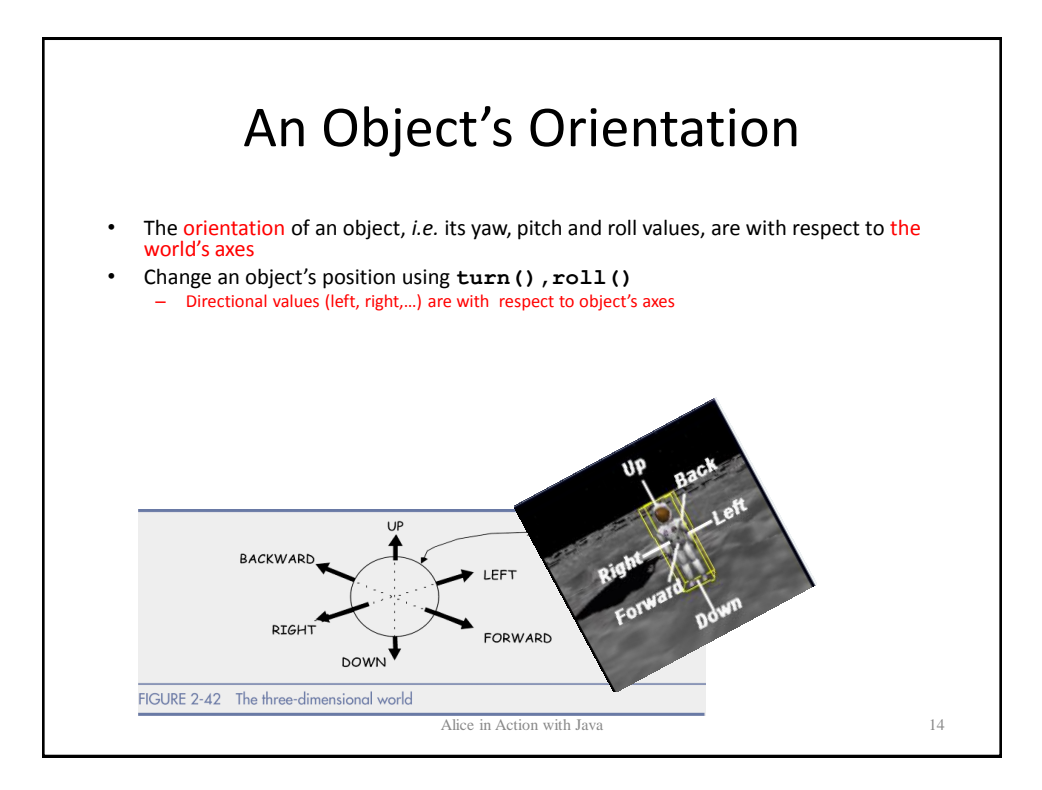

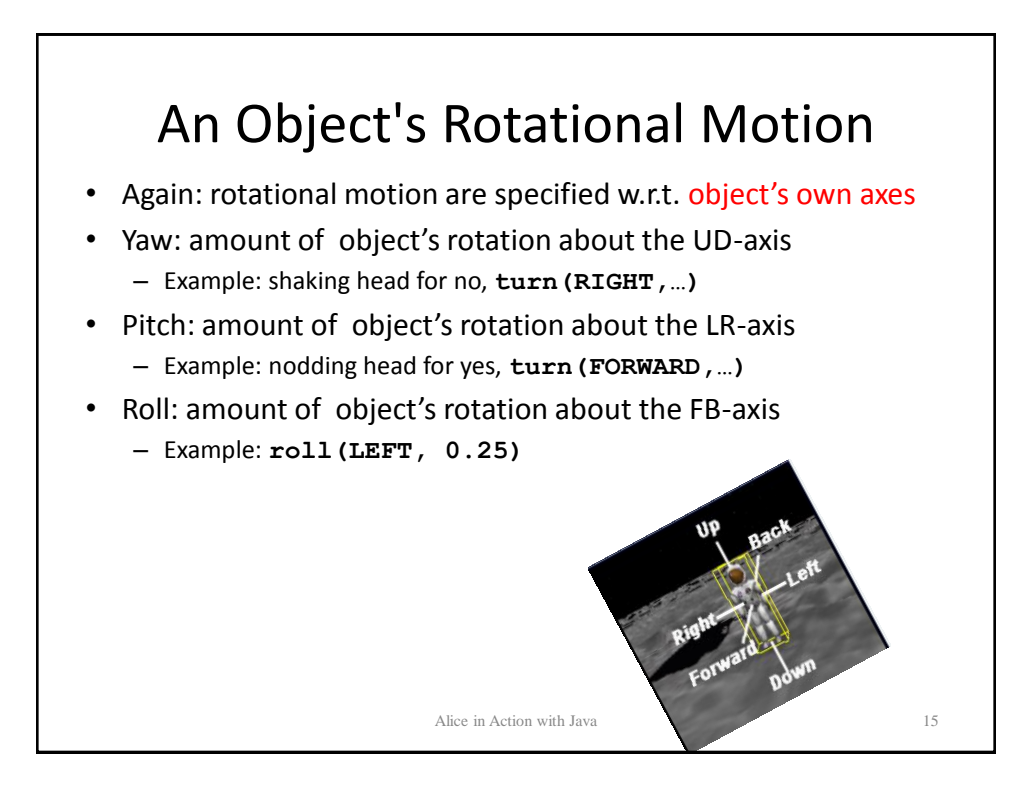

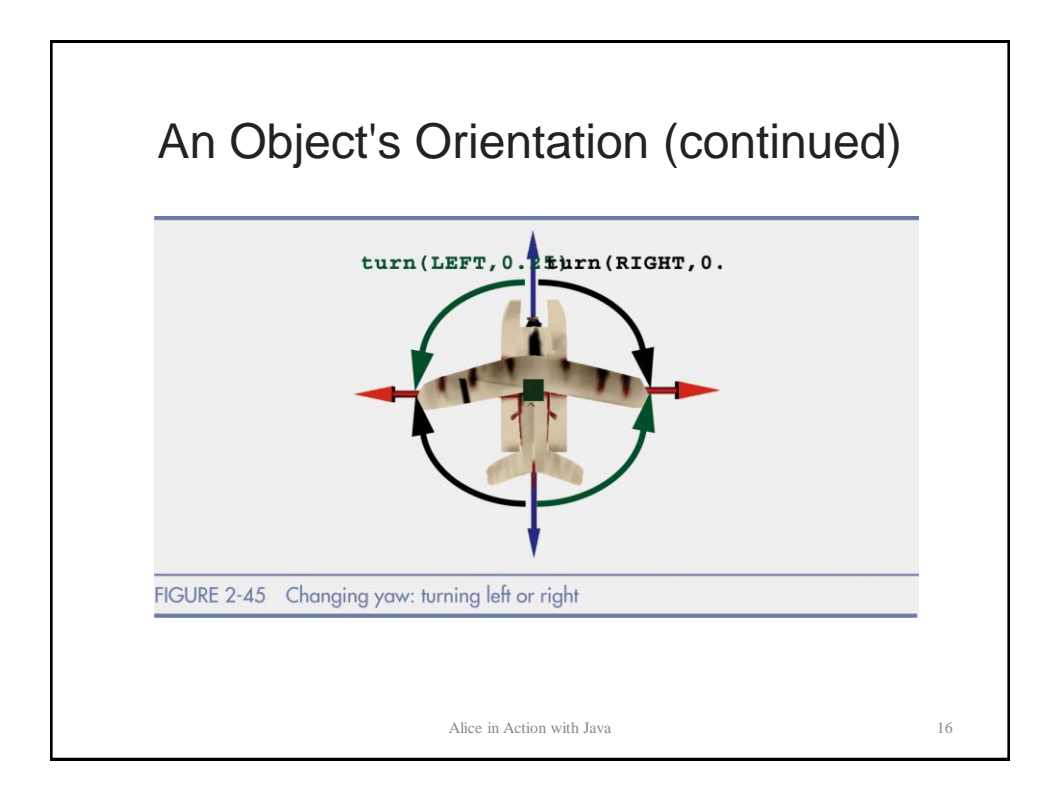

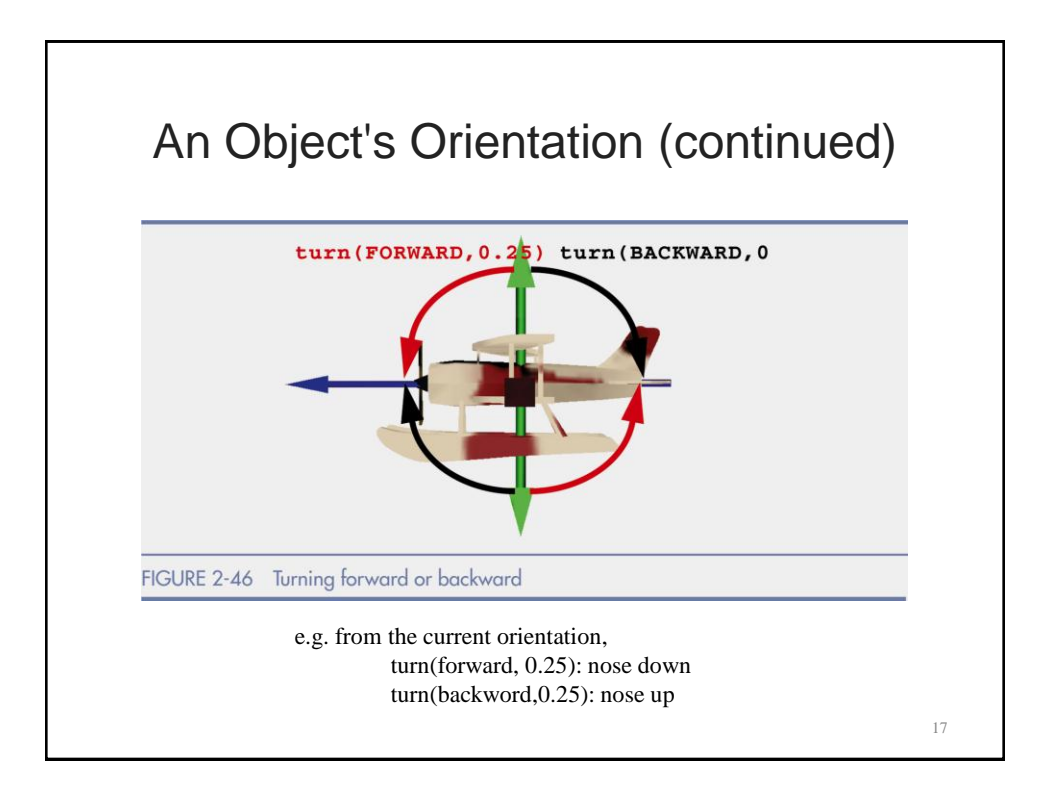

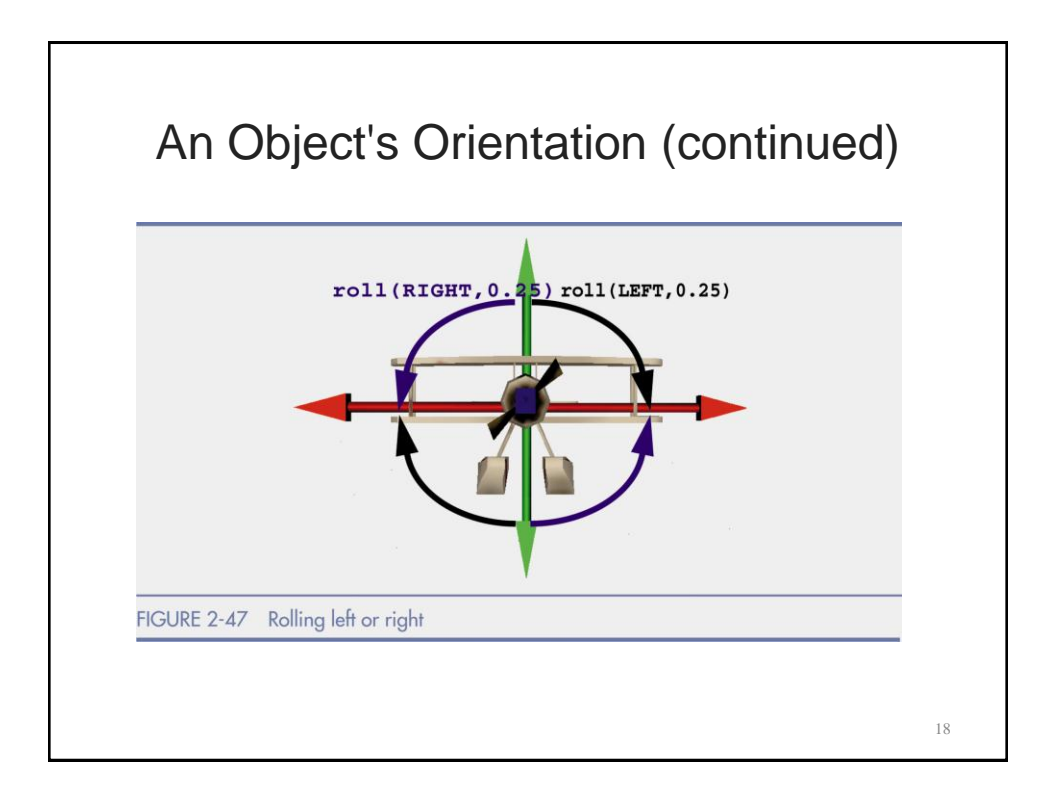

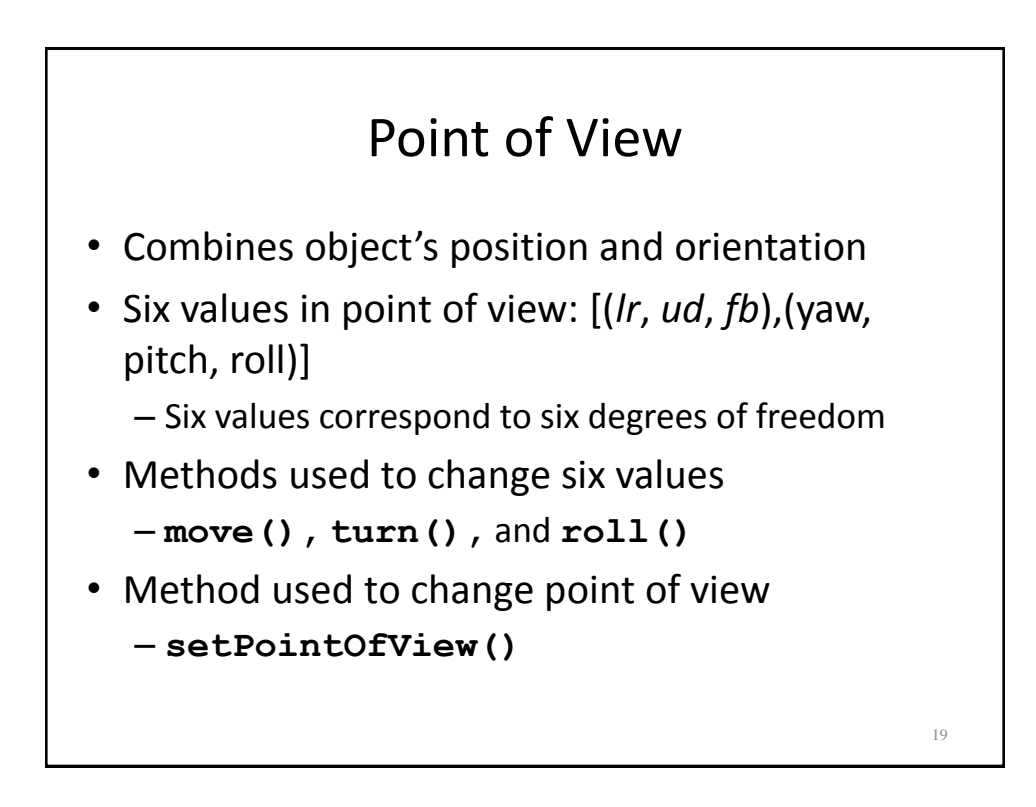

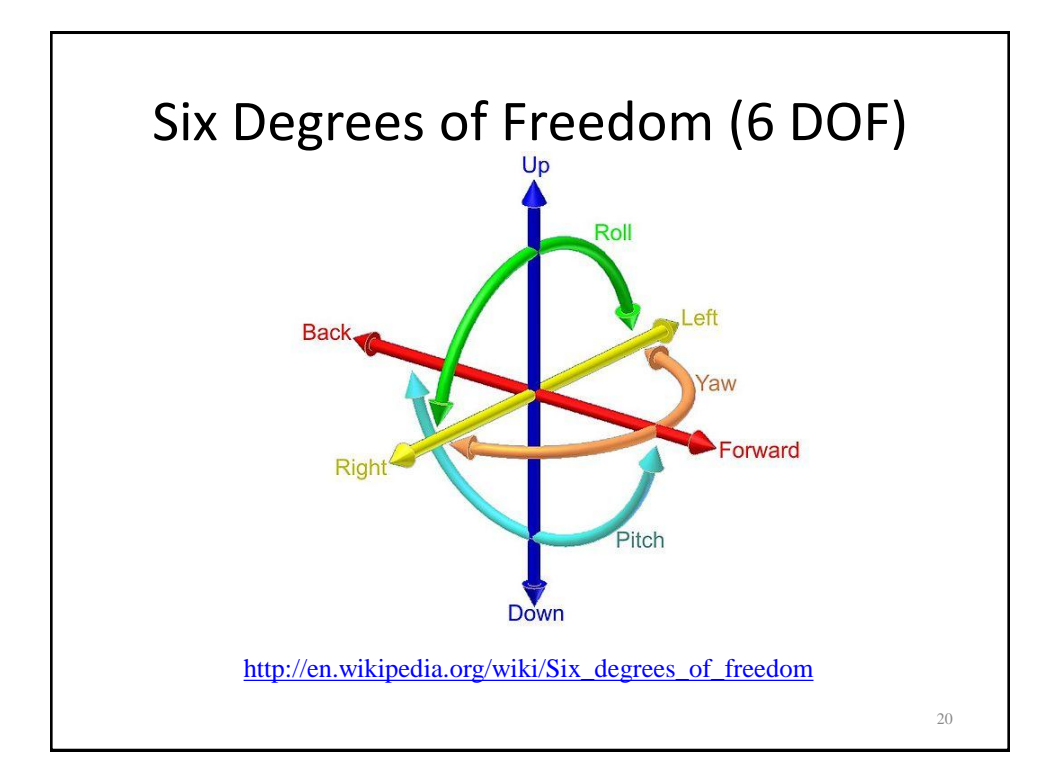

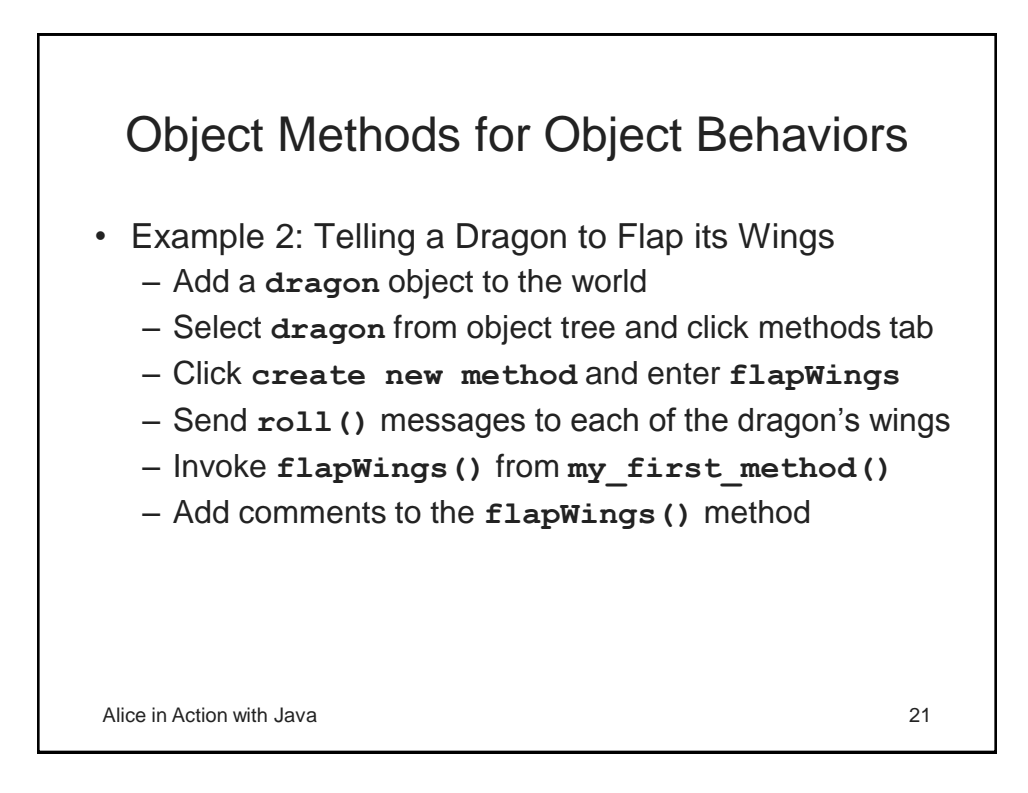

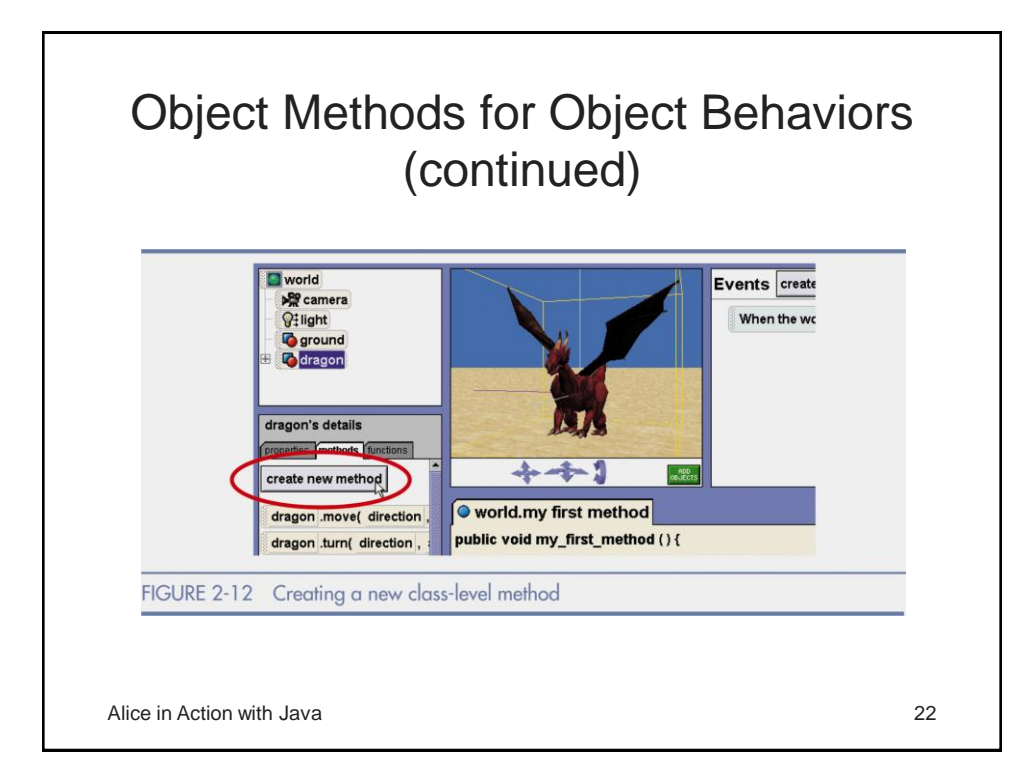

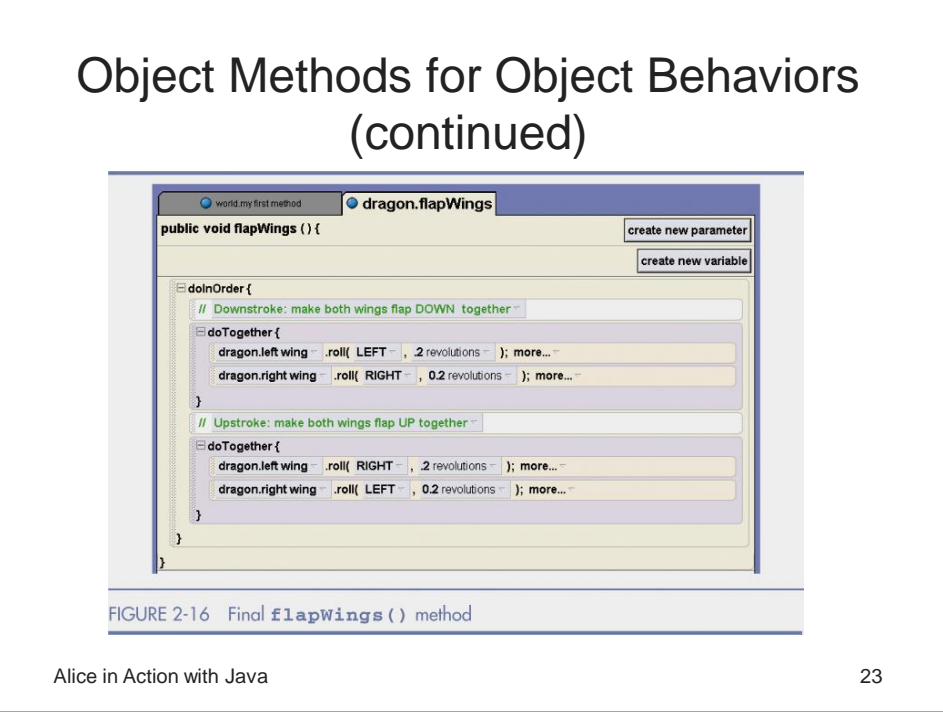

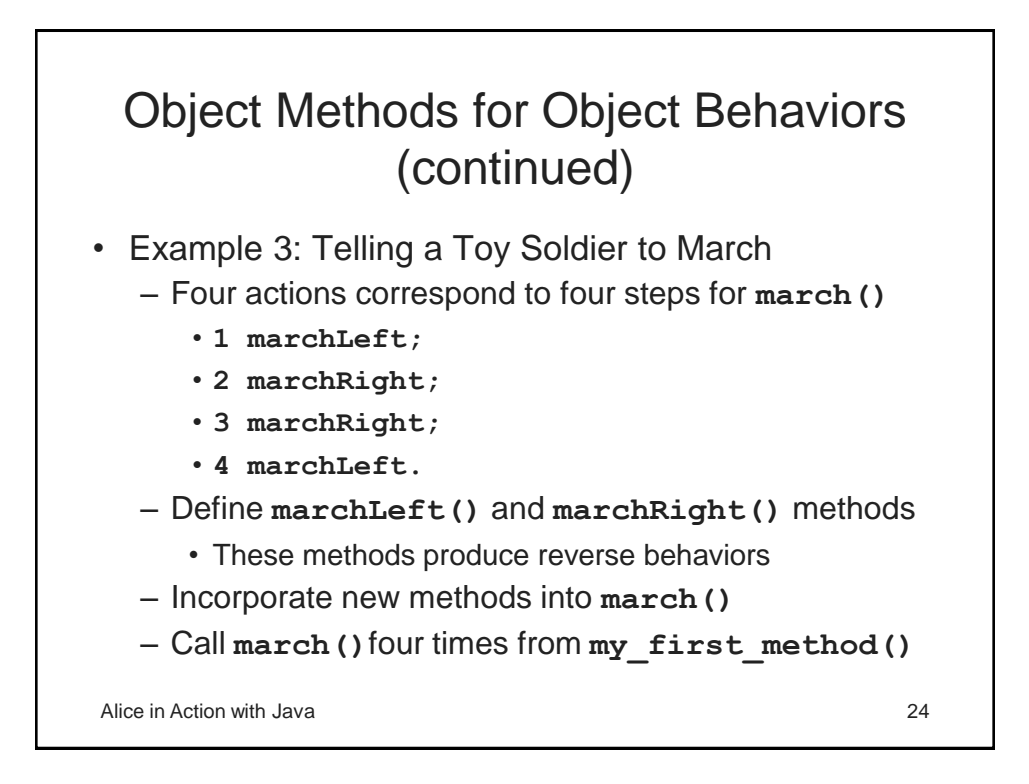

#### Object Methods for Object Behaviors (continued)

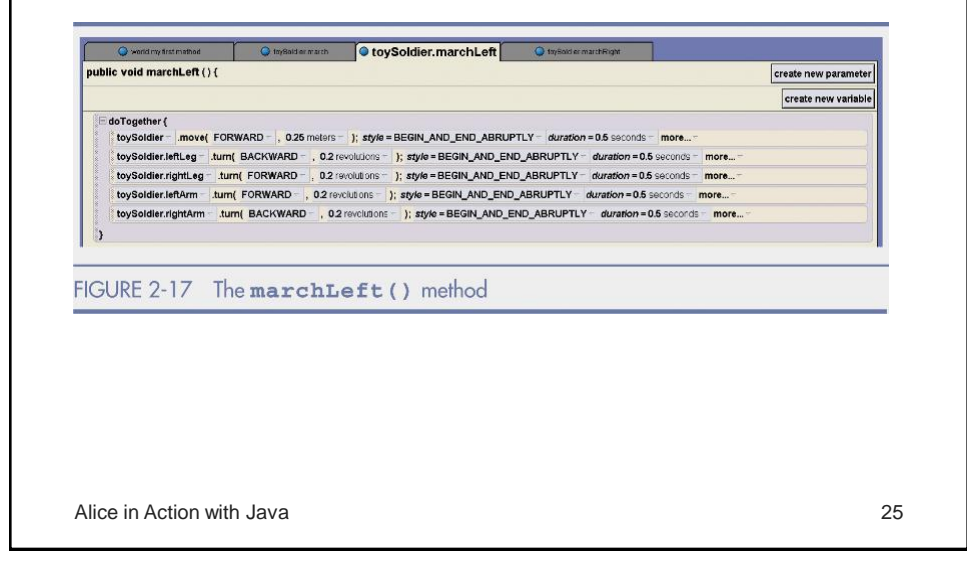

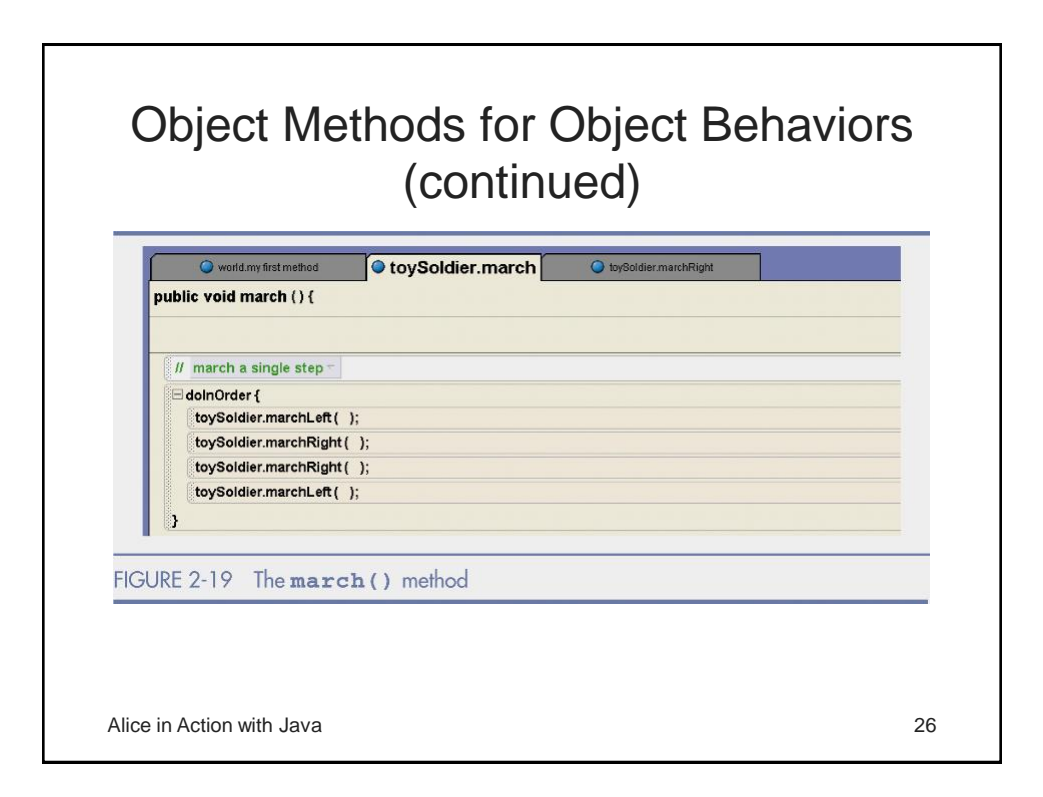

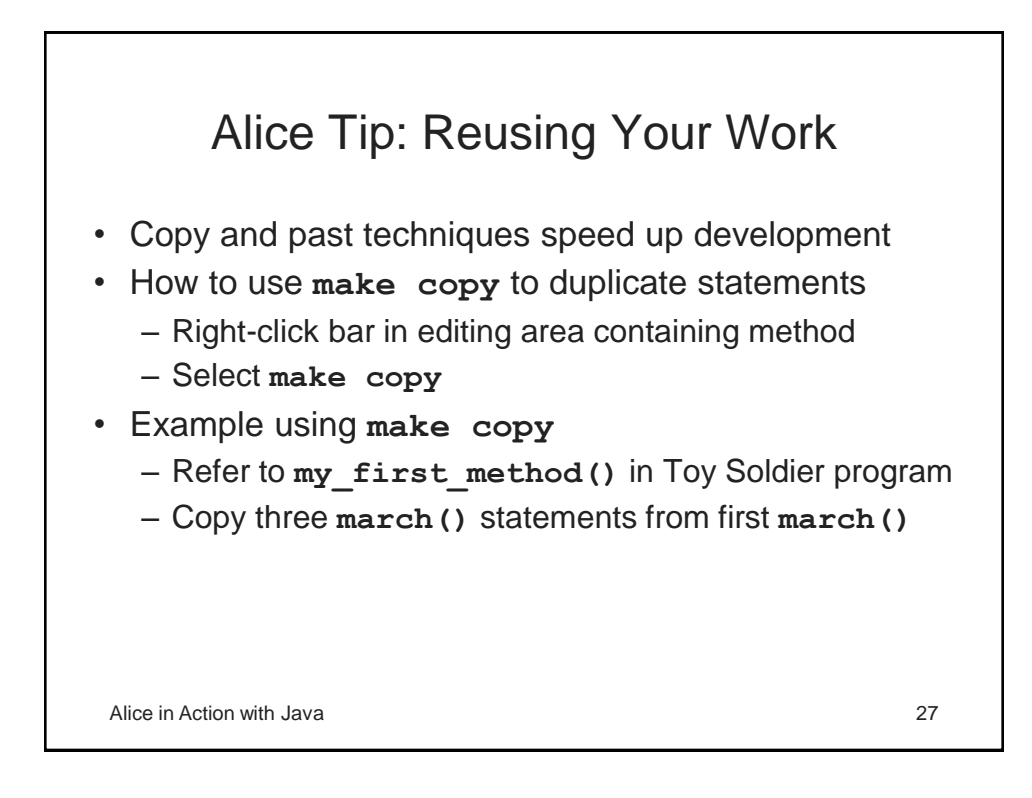

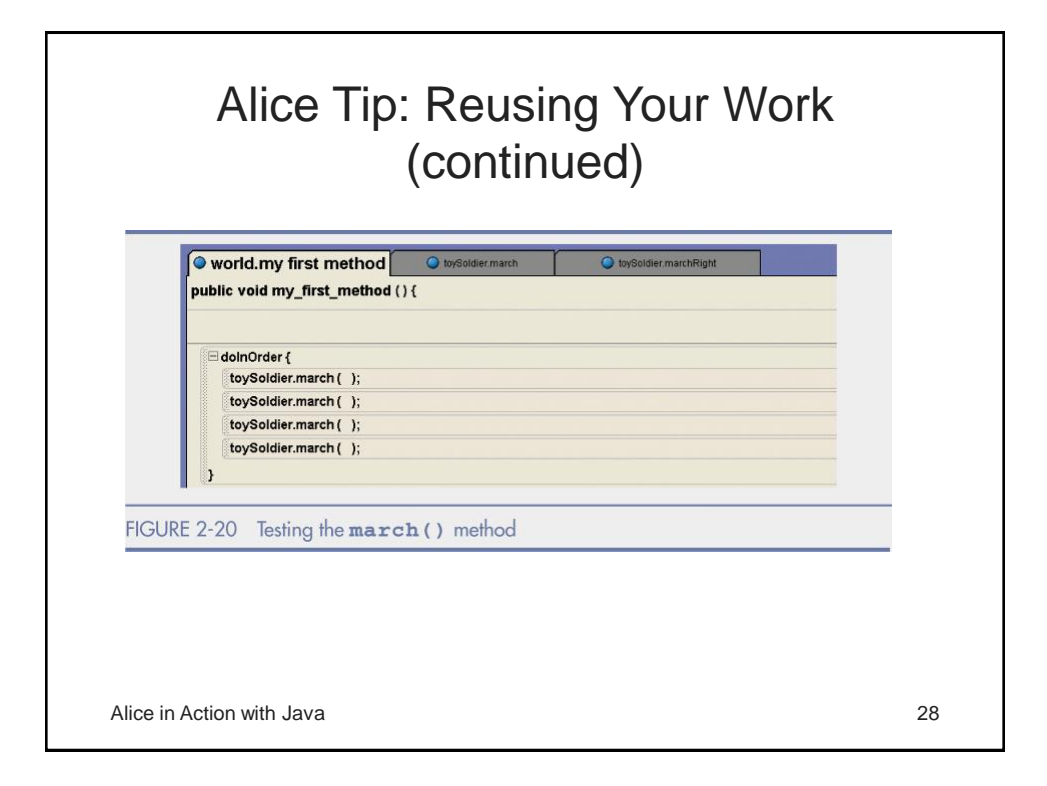

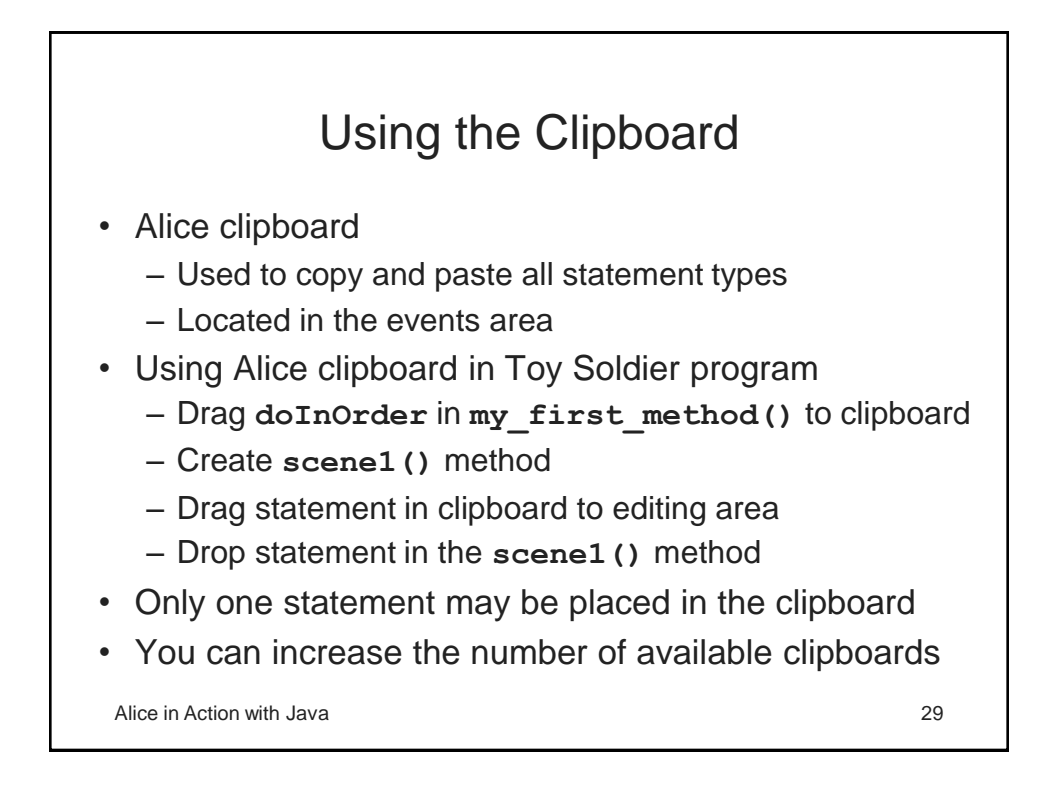

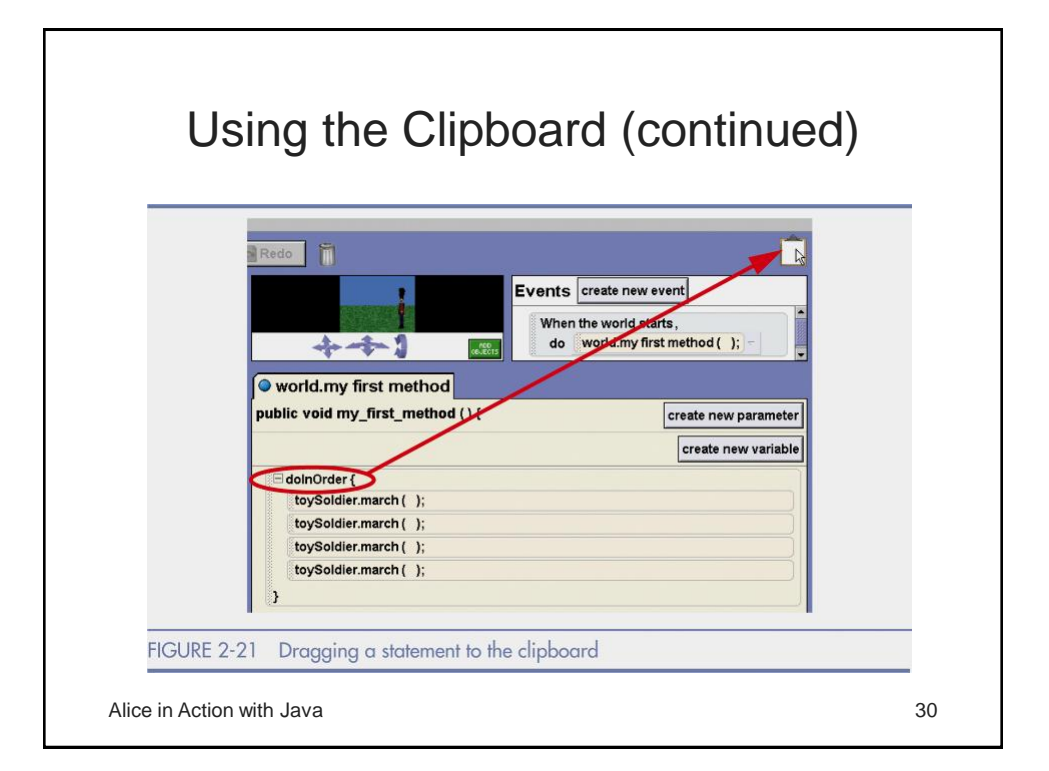

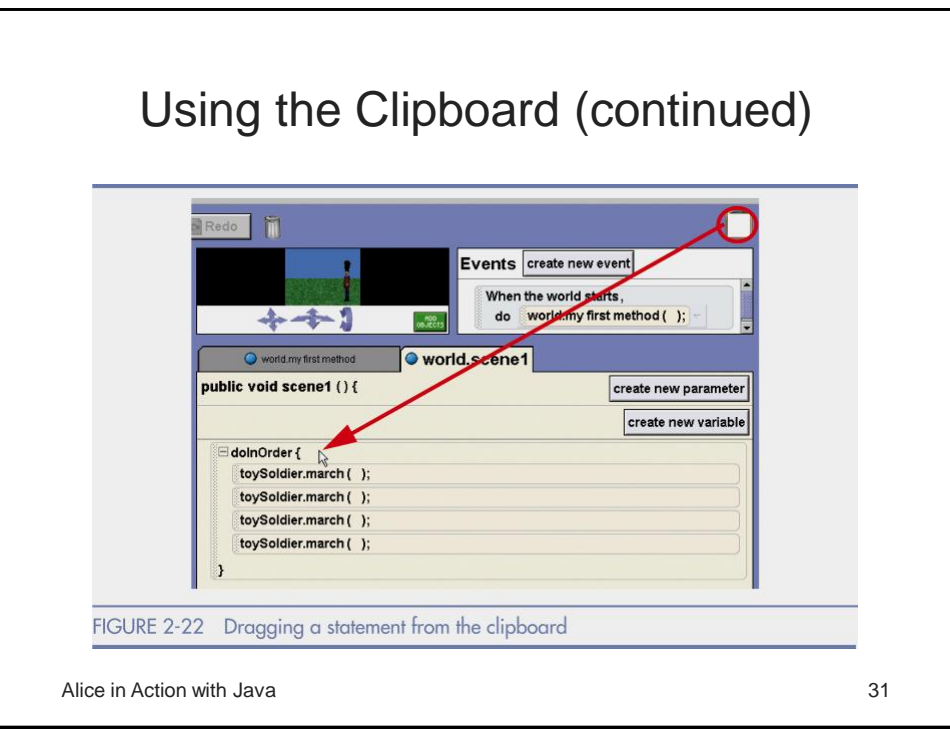

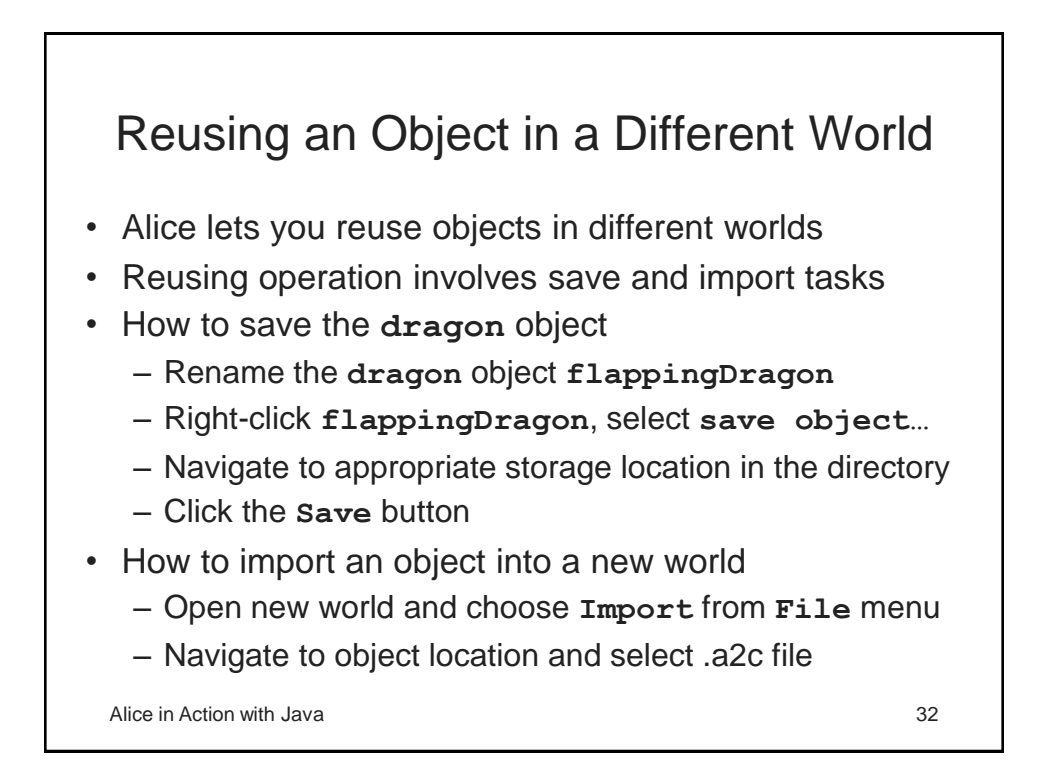

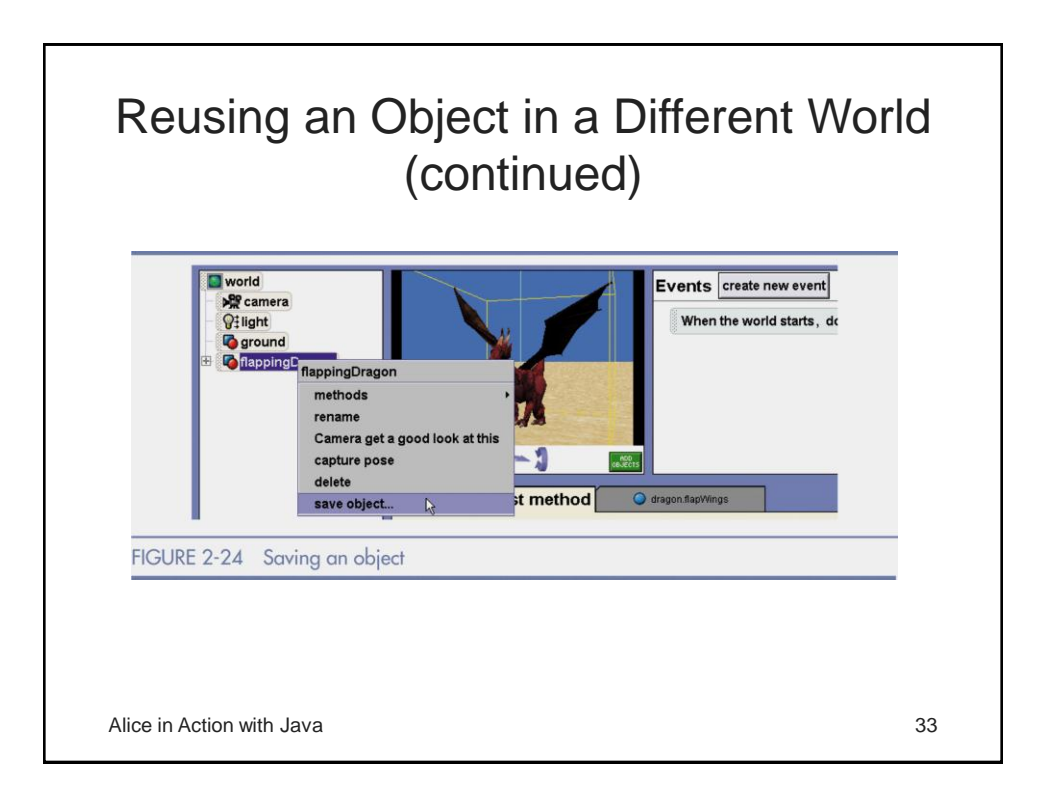

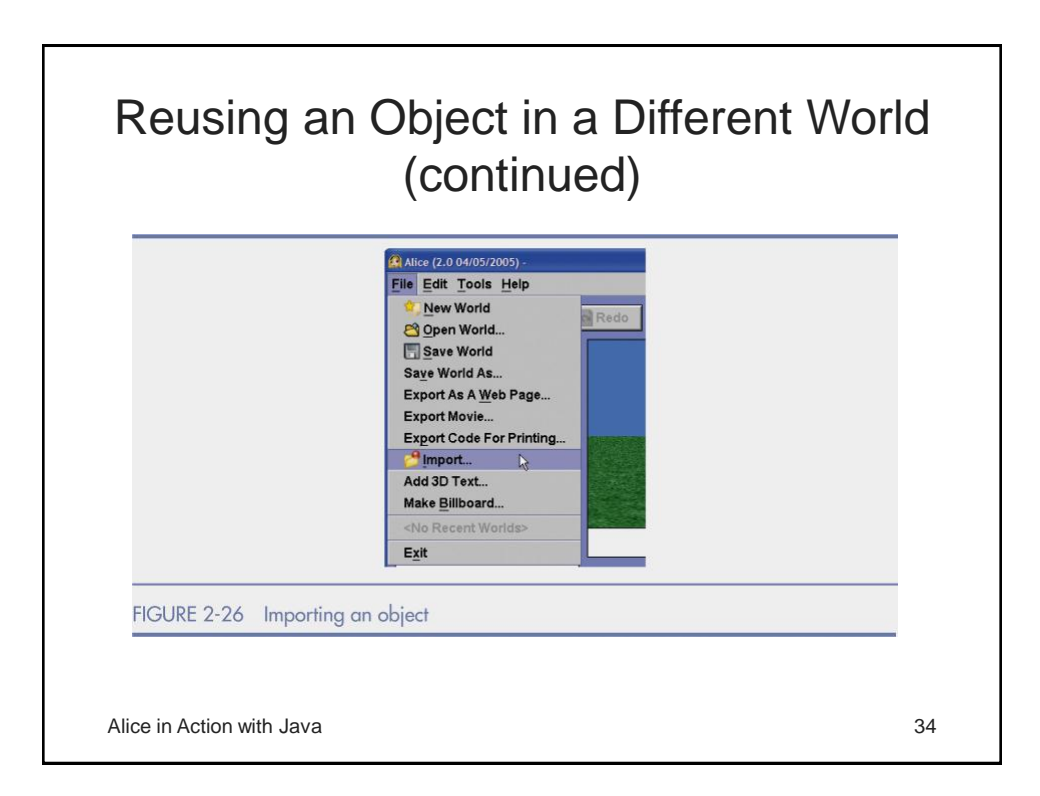

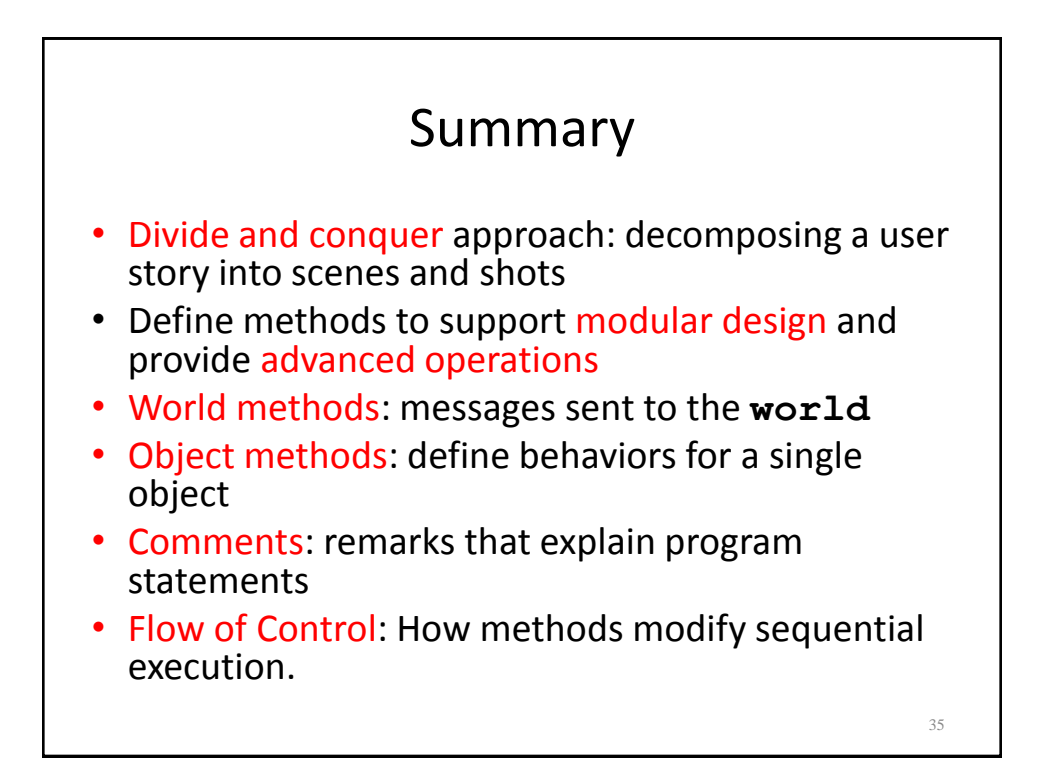

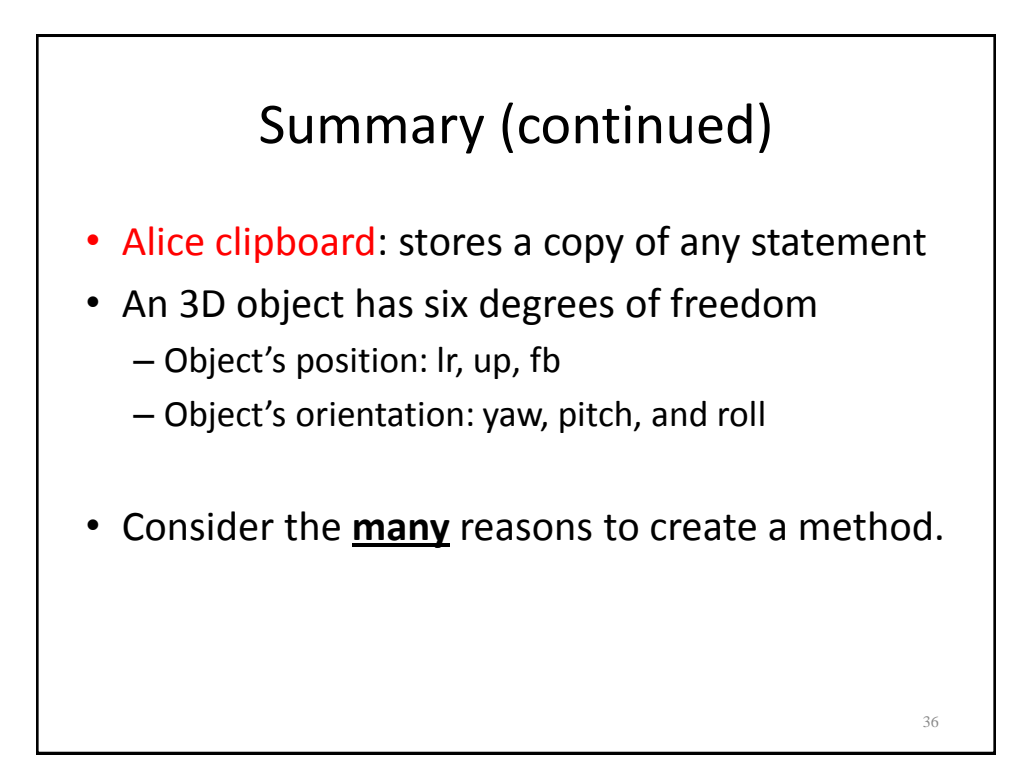

## Student To Do's

- Readings:
	- Alice in Action, Chapter 2
- Practice on your own: "Lab 1" to be posted on website.
- Homework:
	- 1) Recreate a movie scene or create your own short story.
	- 2) Create your own Scene 1 and 3 for the Wizard vs. Trolls program.
	- For both problems: Use world methods to break the stories up into shots. Move the camera around. Comment your program.
	- Demo your Alice HW in Lab on Monday (Bring it with you!)

37